## **Bildungsurlaub VHS Köln (40 UStd.) Textverarbeitung mit Word 2013/2016/2019 - Grund- und Aufbauwissen\***

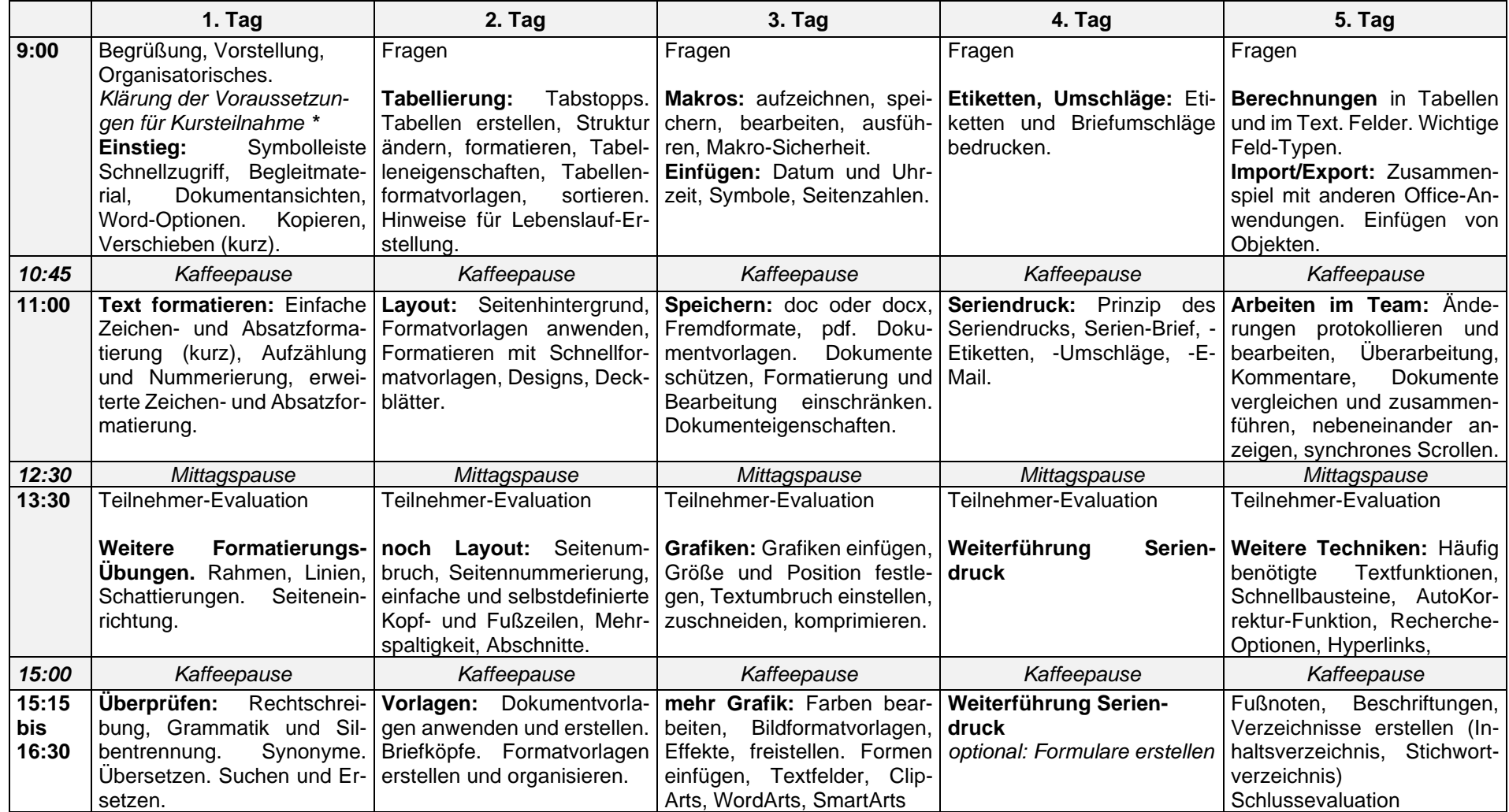

\* Voraussetzungen: Grundlegende Word-Erfahrungen (routiniertes Erfassen von Texten, einfache Zeichen- und Absatzformatierung, Kopieren und Einfügen)